## **Nuclos Parameter für den Jasperreports - Classpath**

• [Parameter setzen im Nuclos](#page-0-0)

## <span id="page-0-0"></span>**Parameter setzen im Nuclos**

Damit die in Nuclos enthaltene Jasperreports-7.16.0-Installation den Ort der auszuführenden Scriptlets findet, müssen der Pfad und die Klassen bekannt gemacht werden. Das geschieht über die Definition von Parametern.

Unter **Administration Parameter** wird eine neue Maske geöffnet.

Als Wert wird die Scriptletclass angegeben, sowie, **Leerzeichen separiert, alle Klassen inklusive der Package-Name, die aus den Abhängigkeiten verwendet werden.**

[blocked URL](http://wiki.nuclos.de/download/thumbnails/820285/Men%C3%BC_070.png?version=1&modificationDate=1359727267000)

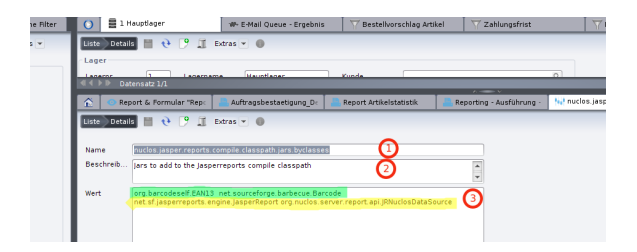

- 1. Parametername: nuclos.jasper.reports.compile.classpath.jars.byclasses
- 2. Beschreibung: Jars to add to the Jasperreports compile classpath
- 3. Wert:

grün: Jeweils ein Klasse aus allen verwendeten Jars (Achtung auf Abhängigkeiten) b: !! Dieser Wert muss immer vorhanden sein !! default: net.sf.jasperreports.engine.JasperReport org.nuclos.server.report.api. JRNuclosDataSource

Beispiel für Wert QRCode:

 net.sf.jasperreports.engine.JasperReport org.nuclos.server.report.api.JRNuclosDataSource com.google. zxing.BarcodeFormat com.google.zxing.WriterException com.google.zxing.client.j2se.MatrixToImageWriter com. google.zxing.common.BitMatrix com.google.zxing.qrcode.QRCodeWriter com.qrcodeself.QRCodeClass

Nach dem Hinzufügen des Systemparameters ist ein Serverneustart notwendig, damit die Änderungen in Kraft treten.